wiki - https://wiki.nuvolaitalsoft.it/

## **Requisiti**

- \* Omnis Server
- \* Schedulazione Cityware Pendenze posizione contributiva (Completa)
- \* Pianificazione Cli PagoPA

## **configurazione**

## **Cli PagoPA**

Verifica presenza utente per schedulazione: "cwolws \ CWOL4pr4WS" Inserire il id dell'ente nei parametri della chiamata script php Schedulare avvio script "Cityware.online]\Script\PagoPA.bat Orari: 8,00 - 11,00 - 15,00

From: <https://wiki.nuvolaitalsoft.it/>- **wiki**

Permanent link: **<https://wiki.nuvolaitalsoft.it/doku.php?id=itaengine:citypagopa>**

Last update: **2018/03/19 10:45**

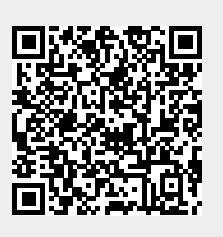